# **https dpsports bet**

- 1. https dpsports bet
- 2. https dpsports bet :f12. bet entrar na conta
- 3. https dpsports bet :casino online mobile

## **https dpsports bet**

Resumo:

**https dpsports bet : Faça parte da elite das apostas em caeng.com.br! Inscreva-se agora e desfrute de benefícios exclusivos com nosso bônus especial!**  contente:

## **https dpsports bet**

## **https dpsports bet**

O aplicativo Sportsbet.io chegou para revolucionar https dpsports bet experiência em https dpsports bet apostas esportivas. Com https dpsports bet interface intuitiva e opções de filtragem aprimoradas, encontrar o mercado de apostas perfeito nunca foi tão fácil. Esteja você em https dpsports bet casa ou em https dpsports bet trânsito, o aplicativo Sportsbet.io oferece acesso rápido e conveniente a uma ampla gama de opções de apostas.

Além da facilidade de uso, o aplicativo Sportsbet.io também oferece segurança e confiabilidade. Seus dados pessoais e informações financeiras são protegidos pelas mais recentes medidas de segurança, garantindo tranquilidade durante suas apostas.

Não perca mais tempo com apostas demoradas e processos complicados. Baixe o aplicativo Sportsbet.io hoje e experimente a emoção das apostas esportivas como nunca antes!

#### **Como Baixar o Aplicativo Sportsbet.io:**

**1. Acesse o site oficial:** Visite o site da Sportsbet.io e navegue até a página de download do aplicativo.

2. Baixe o arquivo APK: Clique no botão "Baixar" e salve o arquivo APK em https dpsports bet seu dispositivo.

**3. Habilite fontes desconhecidas:** Nas configurações do seu dispositivo, permita a instalação de aplicativos de fontes desconhecidas.

**4. Instale o aplicativo:** Abra o arquivo APK baixado e siga as instruções na tela para instalar o aplicativo.

Lembre-se de que você deve ter uma conexão estável com a internet para concluir o processo de download e instalação.

## **Conclusão:**

Com o aplicativo Sportsbet.io, você tem o poder das apostas esportivas na palma da https dpsports bet mão. Aproveite as opções de filtragem avançadas, segurança confiável e conveniência inigualável. Baixe o aplicativo hoje e junte-se à emoção das apostas esportivas como nunca antes!

## **Perguntas Frequentes:**

- O aplicativo Sportsbet.io é gratuito? Sim, o aplicativo Sportsbet.io é gratuito para download e uso.
- **Quais dispositivos são compatíveis com o aplicativo Sportsbet.io?** O aplicativo Sportsbet.io é compatível com dispositivos Android e iOS.
- **O aplicativo Sportsbet.io é seguro?** Sim, o aplicativo Sportsbet.io utiliza medidas de segurança avançadas para proteger seus dados pessoais e informações financeiras.

#### [tvbet](https://www.dimen.com.br/tvbet-2024-08-07-id-47930.html)

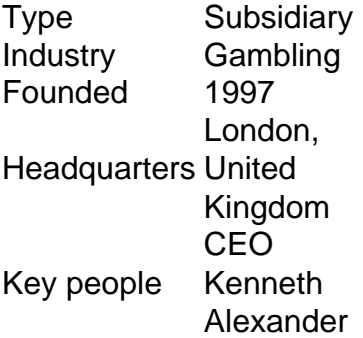

#### [https dpsports bet](/cssa-das-apostas-2024-08-07-id-22961.html)

The minimum you can transfer is R100, and the maximum is R3,000. FNB eWallet is a quick, easy, and secure way of receiving your winnings from Sportingbet. Withdraw Your Winnings from Sportingbet Account!

[https dpsports bet](/casa-de-aposta-da-copa-2024-08-07-id-16415.html)

## **https dpsports bet :f12. bet entrar na conta**

Conheça o aplicativo Sportingbet, uma poderosa ferramenta para apostas online com cobertura em https dpsports bet mais de 30 esportes e 8.000 7 eventos diários.

Como Baixar e Instalar o App Sportingbet

Fazer download e instalar o app Sportingbet é rápido e fácil. Basta clicar 7 no link fornecido e seguir algumas etapas simples:

Abra o navegador em https dpsports bet seu dispositivo móvel.

Visite o site da Sportingbet ou 7 clique no link fornecido.

## **https dpsports bet**

Todos nós queremos começar com o pé direito em https dpsports bet nosso caminho de apostas esportivas, e uma maneira de fazer isso é aproveitar as promoções das casas de aposta a online, como o bônus da Sportingbet. Por sorte, ativar esse bônus é um processo simples e rápido, e neste artigo, você vai aprender como fazer isso passo a passo. Vamos lá!

## **https dpsports bet**

Se você ainda não tem uma conta na Sportingbet, é hora de criar uma! Para fazer isso, navegue até o site da Sportingbet e clique em https dpsports bet "Registrar-se" ou "Abrir uma conta". Em seguida, preencha o formulário de registro com seus dados pessoais e verifique https dpsports bet conta por meio do e-mail que você receberá.

## **Passo 2: Faça um Depósito**

Agora que https dpsports bet conta está pronta, é hora de fazer um depósito. A Sportingbet oferece várias opções de pagamento, como cartão de crédito, banco online, e mais. Escolha a opção que mais lhe convier e siga as instruções para realizar o depósito. Lembre-se de que é necessário fazer um depósitos mínimo para ter direito ao bônus de boas-vindas.

## **Passo 3: Ative Seu Bônus**

Pronto, agora é hora do melhor: ativar seu bônus! Para isso, navegue até a seção "Promoções" ou "Bônus" do site da Sportingbet e encontre a oferta de boas-vindas para novos jogadores. Clique em https dpsports bet "Participar" ou"Ativar" e siga as instruções para completar o processo. Geralmente, é necessário fazer um depósito mínimo e/ou entrar em https dpsports bet um código de bônus específico.

#### **Passo 4: Comece a Apostar**

Agora que seu bônus está ativo, é hora de começar a se divertir! Navegue pelo site da Sportingbet e encontre as apostas esportivas que mais lhe interessam. Lembrando que alguns eventos são elegíveis para o use do bônus e outros não. Consulte os termos e condições do bônus antes de realizar as suas apostas.

## **Passo 5: Desfrute das Vantagens do Bônus**

Ao usar o seu bônus, você poderá aproveitar as vantagens de ter um saldo maior para apostar, aumentando suas chances de ganhar e, claro, https dpsports bet diversão. Além disso, você poderão explorar as diferentes modalidades desportivas oferecidas pela Sportingbet, para encontrar as que mais lhe agradam.

## **https dpsports bet :casino online mobile**

Bruno Fernandes disse que Portugal vai ter cuidado com a ameaça de contra-ataque da Eslovênia e admitiu uma derrota amigável por seus últimos 16 adversários https dpsports bet março, colocando ele (o) junto aos colegas "em alerta".

Fernandes disse que espera a Eslovênia se preparar para frustrar https dpsports bet um bloco defensivo baixo e seu gerente, Roberto Martínez frise sobre https dpsports bet importância de manter suas emoções sob controle.

O português não jogou na última reunião entre os lados, mas disse que Portugal deve aprender a lição com essa derrota https dpsports bet Liubliana. "Falamos sobre o jogo nos últimos dias porque é bom para nós ter aquela imagem onde eles fizeram um grande game contra mim", afirmou ele ao The Guardian s New York Times

"Tivemos a chance de ver o que precisamos fazer diferente para nos certificarem-nos do nosso prejuízo. Eles têm dois jogadores na frente, os quais combinam muito bem juntos." Esta equipe [Eslovénia] tem jogadoras da alta qualidade e nós respeitamolos grandemente ". Tivemos um amigo onde eles bateram https dpsports bet nossa cabeça - isso precisa colocar as pessoas no pé: Precisamos mudar; temos necessidade das coisas diferentes se quisermos obter resultados positivos!

A ligação de Cristiano Ronaldo com Bruno Fernandes (à esquerda) será fundamental para as capacidades atacantes portuguesa contra a Eslovénia.

{img}: Patrícia de Melo Moreira/AFP /Getty {img} Imagens

"Para nós, não importa se estamos jogando na Eslovênia ou https dpsports bet qualquer outra

equipe que seja mais típica de candidatos para ganhar o Euros porque nosso objetivo é igual: respeitamos todos os oponentes... Não olhamos no nome da equipa; Olhar nos jogadores por causa do estudo deles."

Perguntado se ele poderia falar com seus companheiros de clube do Manchester United para aprender a partir frustrante 0-0 da Inglaterra Grupo C empate na Eslovênia, Fernandes respondeu: "Eu estive https dpsports bet contato [com eles] mas não estava falando sobre os jogos ou algo que poderíamos fazer diferente porque jogamos futebol diferentes. A Grã Bretanha jogará uma certa maneira e nós vamos brincar outra forma; por isso eu confio muito nos meus colegas como equipe."

skip promoção newsletter passado

Inscreva-se para:

Futebol Diário

Comece suas noites com a visão do Guardião sobre o mundo futebolístico.

Aviso de Privacidade:

As newsletters podem conter informações sobre instituições de caridade, anúncios on-line e conteúdo financiado por terceiros. Para mais informação consulte a nossa Política De Privacidade Utilizamos o Google reCaptcha para proteger nosso site; se aplica também à política do serviço ao cliente da empresa:

após a promoção da newsletter;

Bruno Fernandes

Martínez disse que não tinha preocupações sobre o campo na Arena de Frankfurt depois Uefa admitiu a necessidade para melhorar desde cedo no torneio, e insistiu seus jogadores estavam prontos. "Nós tivemos três jogos : amanhã [segunda-feira] é uma chaleira diferente do peixe", diz agora espanhol ou Espanhol's sabermos disso."

"Precisamos controlar o momento, controlamos nossas emoções e precisamos aproveitar isso para mostrar nosso potencial. A Eslovênia é muito boa defensivamente; não precisa de muita posse pra ser perigosa". Precisamos ter paciência demais! Não podemos deixar que as emoção nos tirem do melhor."

Author: caeng.com.br Subject: https dpsports bet Keywords: https dpsports bet Update: 2024/8/7 5:00:02